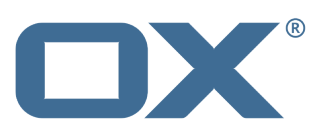

# **Release Notes OX App Suite**

**v7.0.1 (2013-02-20)** 

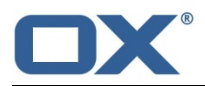

# **1. Packages shipped with this Release**

- § OX App Suite
	- Version 7.0.1-Rev 4 (built 2013-02-19)
- § OXTender for Microsoft Outlook
	- Version 7.0.62
- § OXUpdater
	- Version 6.18.18
- § OXNotifier
	- $\bullet$  Version 1.0.1

# **2. Additional Information**

All changes and bug-fixes listed in this release notes have been done subsequent to 7.0.0-Rev 5 (back-end) and 7.0.0-Rev 13 (front-end).

# **3. Bugs Fixed with this Release**

## **Open-Xchange Server 6**

# **Back-End:**

- 15273 allpluginsloaded seems to return "true" even if admin is not completely started The CLT allpluginsloaded has been rewritten. The new implementation waits for all bundles except fragements to be active.
- 17638 Deadlock during SOAP provisioning call There was a mistake in SQL query.
- 20116 Free/Busy information not correctly shown in Outlook "free" shown as "busy" Added additional parameter for simple free/busy data requests.
- 21066 getResourceConflictsPrivateFolderInformation sql not optimized Removed 'group by' to avoid filesort.
- 21641 deletion of users does not seem to completely clear caches Manually flush caches on user deletion.
- 21908 Entered code is not escaped Pass text to SMS as-is and deny multipart/alternative.
- 22114 Invitations from external participants leads to duplicate appointment Fixed in the meantime by several changes in the invitation handling.
- 22389 About-Button doesn't show server version

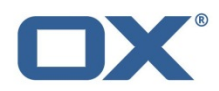

Moved version component to own bundle and add more logging.

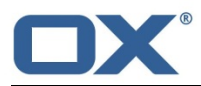

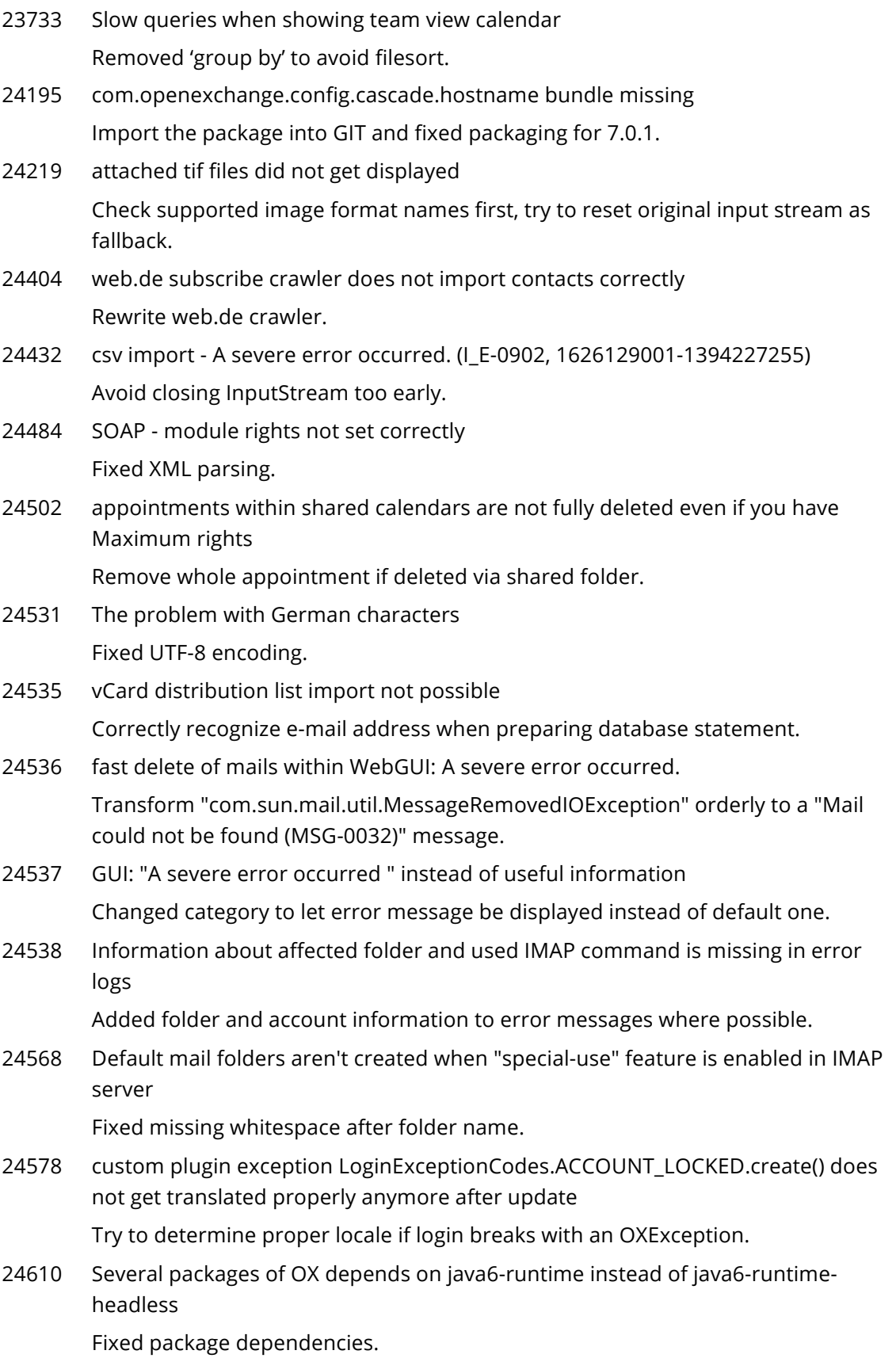

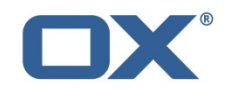

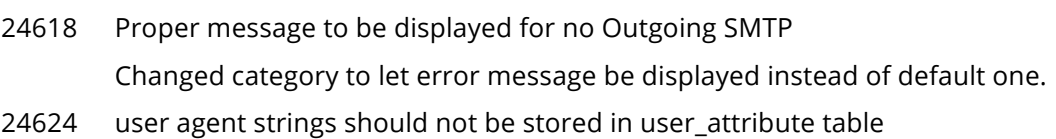

Introduced property "com.openexchange.user.maxClientCount" to limit allowed number of client identifiers stored/tracked per user.

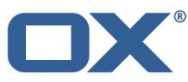

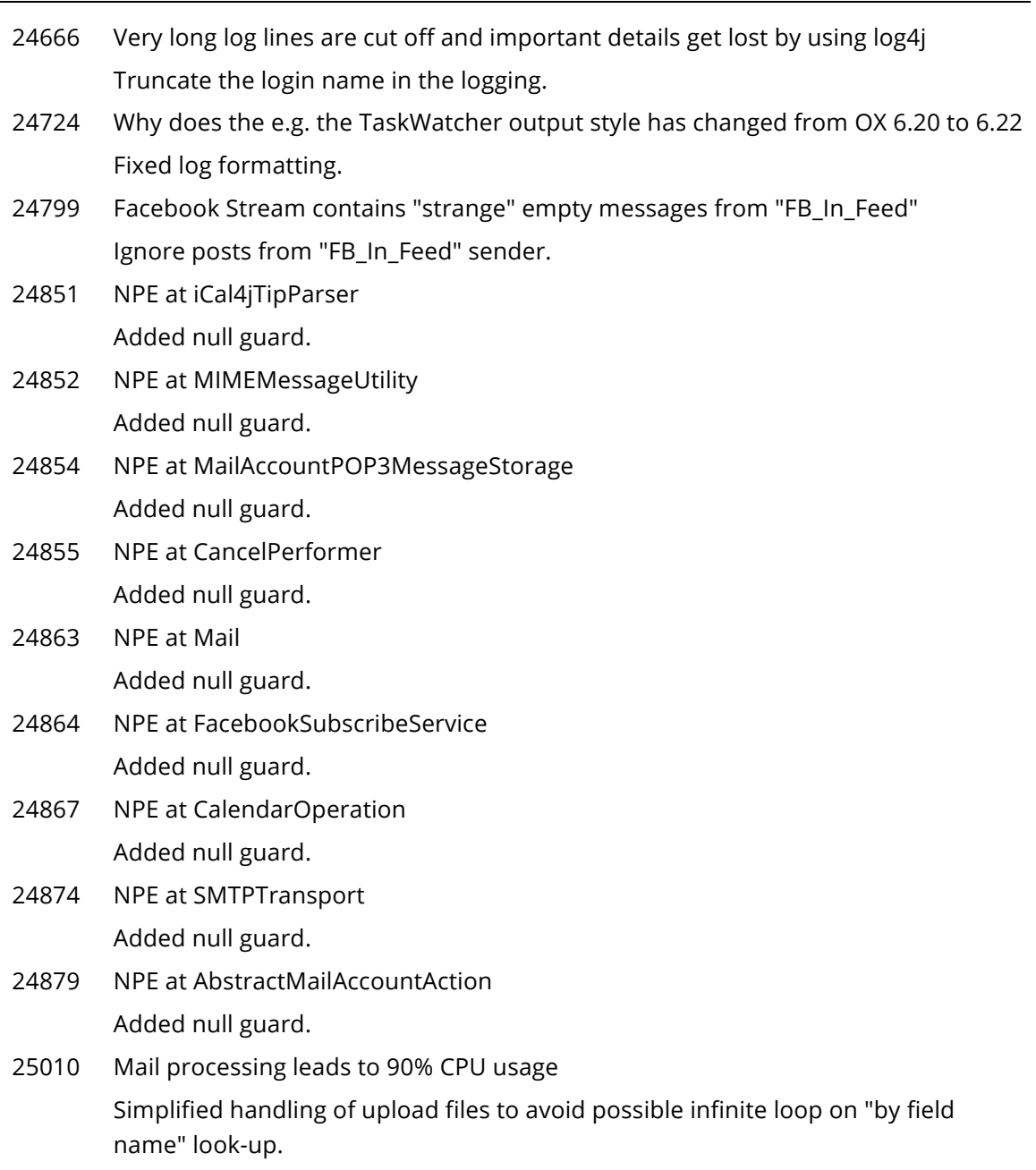

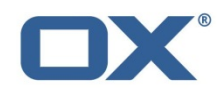

# **OXtender for Business Mobility and USM**

22379 Cannot edit appointments from Android phone Try to fix conflict between client and server change.

# **OXtender for Microsoft Outlook 2**

- 22870 Cannot edit appointments from Android phone Fixed mime type issue.
- 24155 slow Outlook with Oxtender2 There was a not needed DB check when another process accessed a already opened MAPI profile, which blocked the DB access.
- 24754 <<...>> characters will be inserted in mail body when using windows "send-to" functionality

Fixed HTML-code generation.

24792 Typo in German OLOX2 Pop Up Message Fixed typo.

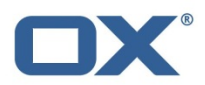

# **4. Changes applied**

# **4.1. Changes relevant for Administrators**

# **4.1.1. Changes of Configuration Files**

## **Change 1141 - Added new MIME types**

To be able to serve the UI via the backend, the MIME types used by the UI were added to /opt/openxchange/etc/mime.types.

The following MIME types and file extensions are added to /opt/open-xchange/etc/mime.types:

application/font-woff woff text/cache-manifest appcache text/javascript js

To avoid ambiguities, the file extension 'js' is removed from the following MIME types:

application/javascript application/x-javascript

Side effects: auto-detection of e-mail attachments with above MIME types will use the updated assignments.

## **Change 1274 - Consolidate configuration parameters common to AJP and Grizzly backend**

1. Move and rename of configuration parameters from com.openexchange.ajp/conf/ajp.properties (part of open-xchange-ajp) to com.openexchange.server/conf/server.properties (part of openxchange-core)

AJP\_PORT -> com.openexchange.connector.networkListenerPort

AJP\_MAX\_REQUEST\_PARAMETER\_COUNT -> com.openexchange.connector.maxRequestParameters

AJP\_JVM\_ROUTE -> com.openexchange.server.backendRoute

AJP\_BIND\_ADDR -> com.openexchange.connector.networkListenerHost

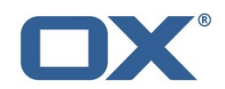

2. Move and rename of configuration parameters from com.openexchange.ajp/conf/ajp.properties (part of open-xchange-ajp) to com.openexchange.server/conf/requestwatcher.properties (part of open-xchange-core)

AJP\_WATCHER\_ENABLED -> com.openexchange.requestwatcher.isEnabled

AJP\_WATCHER\_PERMISSION -> com.openexchange.requestwatcher.restartPermission

AJP\_WATCHER\_MAX\_RUNNING\_TIME -> com.openexchange.requestwatcher.maxRequestAge

AJP\_WATCHER\_FREQUENCY -> com.openexchange.requestwatcher.frequency

3. Move and rename of configuration parameters from com.openexchange.http.requestwatcher/conf/requestwatcher.properties (part of open-xchangegrizzly) to com.openexchange.server/conf/requestwatcher.properties (part of open-xchange-core).

Deletion of com.openexchange.http.requestwatcher/conf/requestwatcher.properties (part of openxchange-grizzly)

com.openexchange.http.requestwatcher.isEnabled -> com.openexchange.requestwatcher.isEnabled

com.openexchange.http.requestwatcher.frequency -> com.openexchange.requestwatcher.frequency

com.openexchange.http.requestwatcher.maxRequestAge -> com.openexchange.requestwatcher.maxRequestAge

4. Move and rename of configuration parameters from com.openexchange.http.grizzly/conf/grizzly.properties (part of open-xchange-grizzly) to com.openexchange.server/conf/server.properties (part of open-xchange-core).

com.openexchange.http.grizzly.httpNetworkListenerHost -> com.openexchange.connector.networkListenerHost

com.openexchange.http.grizzly.httpNetworkListenerPort -> com.openexchange.connector.networkListenerPort

com.openexchange.http.grizzly.backendRoute -> com.openexchange.server.backendRoute

com.openexchange.http.grizzly.maxRequestParameters -> com.openexchange.connector.maxRequestParameters

#### **Change 1287 - New properties in manifests.properties**

The new bundle com.openexchange.appsuite needs to know where the UI files are installed on the backend. Since com.openexchange.apps.manifest.json already has a similar setting, the new settings are added to the existing manifests.properties.

Following properties are added to the file manifests.properties:

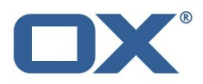

# Path to the installation directory of UI apps. com.openexchange.apps.path = /opt/open-xchange/appsuite

This property must be set. The above value is the one used by UI packages and doesn't need to be modified.

# Path to the zoneinfo database #com.openexchange.apps.tzdata = /usr/share/zoneinfo

This setting is optional and the above default is correct for Linux and other Unix-like systems.

The existing property com.openexchange.apps.manifestPath is now optional. If it is not specified, its value is derived from the new property com.openexchange.apps.path:

# Paths to directories with UI manifest files #com.openexchange.apps.manifestPath=/opt/open-xchange/appsuite/manifests:<more paths>

# **Change 1291 - Remove obsolete configuration parameter com.openexchange.hazelcast.configuration.map.indexes.attributes**

The map index configuration is no longer needed since the another mapping to map session ids per user has been implemented.

# **Change 1293 - Add configuration option to enable AJP based communication for Grizzly instead of HTTP**

Some customers might prefer to keep their AJP based setups (mod\_proxy\_ajp) to switching to HTTP based setups (mod\_proxy\_http). Another configuration property in grizzly.properties makes it possible to toggle AJP communication.

ATTENTION: The combination of AJP with Grizzly is currently not supported. Please use the AJP connector instead.

### Protocol ######################################################################### #######

# Grizzly is able to communicate via AJP besides its default prototcol HTTP. # Do you want to use AJP instead of HTTP? # Default value: false com.openexchange.http.grizzly.hasAJPEnabled=false

# **Change 1296 - New configuration parameter for remote cache invalidation**

As an alterantive to JCS' internal remote cache invalidation via LTCP connected auxiliary caches, a event based remote cache invalidation mechanism based on Hazelcast distributed topics was implemented. See

http://oxpedia.org/wiki/index.php?title=Running\_a\_cluster#Remote\_Cache\_Invalidation for details.

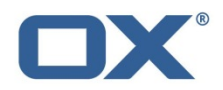

Therefore, the following configuration parameter is added to the file 'cache.properties':

# Configures how remote cache invalidation is done. Set to 'true' for cache events via the cache event messaging service, or to 'false' # to stick with the JCS-internal lateral auxiliary cache configuration. Defaults to 'true'. com.openexchange.caching.jcs.eventInvalidation=true

#### **Change 1297 - Remove session cache related configuration**

The distributed JCS cache used for actively triggered session migration (http://oxpedia.org/wiki/index.php?title=Session\_Migration) is removed, since it is no longer needed in cluster with a distributed session storage (http://oxpedia.org/wiki/index.php?title=Running\_a\_cluster#Distributed\_Session\_Storage). That's why

the cache configuration file "sessioncache.ccf", as well as the configuration parameter "com.openexchange.sessiond.sessionCacheConfig" in "sessioncache.ccf" are no wlonger needed and can be removed.

#### **Change 1302 - Introduced property "com.openexchange.user.maxClientCount" to limit allowed number of client identifiers stored/tracked per user**

Specify the max. allowed number of client identifiers stored/tracked per user. A value equal to or less than zero means unlimited. Default is -1

com.openexchange.user.maxClientCount=-1

#### **Change 1307 - Consider X-FORWARDED\_FOR Header for remote IP when running behind http proxy**

When the load balancer/http server in front of of our backends uses http instead of aip to communicate (proxy pass) with the grizzly backends the remote Address of the http request will always be that of the balancer. To get meaningful remote addresses we have to make use of the X-Forwarded-For header used by proxy servers.

The new configuration parameters in server.properties are the following:

# Decides if we should consider X-Forward-Headers that reach the backend. # Those can be spoofed by clients so we have to make sure to consider the headers only if the proxy/proxies reliably override those # headers for incoming requests. # Default value: false com.openexchange.server.considerXForwards = false # The name of the protocolHeader used to identify the originating IP address of

# a client connecting to a web server through an HTTP proxy or load balancer.

# This is needed for grizzly based setups that make use of http proxying.

# If the header isn't found the first proxy in front of grizzly will be used

# as originating IP/remote address.

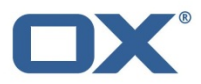

# Default value: X-Forwarded-For com.openexchange.server.forHeader=X-Forwarded-For

# A list of know proxies in front of our httpserver/balancer as comma separated IPs e.g: 192.168.1.50, 192.168.1.51 com.openexchange.server.knownProxies =

The behavior is the following:

remotes as presented in x-forwarde-for header by proxy = 192.168.32.50, 192.168.33.225, 192.168.33.224 known proxies as configured in server.properties = 192.168.33.225, 192.168.33.224 resulting remoteIP = 192.168.32.50

The backend detects the first IP that isn't one of our known proxies and represents our new remoteIP. This is done by removing all known proxies from the list of the x-forwarded-for header beginning from the right side of the list. The rightmost leftover ip is then seen as our new remote ip as it represents the first IP not known to us, not part of our proxy chain.

This behavior has to be manually enabled via the com.openexchange.server.considerXForwards parameter after the administrator verified that the configured header is set by the proxy.

If this behavior isn't enabled we'll fall back to the original behavior of using the ip of the balancer as the remote address.

# **Change 1308 - Configuration parameters for incoming / outgoing ports used by hazelcast**

The following parameters will be added to the configuration file hazelcast.properties, as mentioned in http://oxpedia.org/wiki/index.php?title=Running\_a\_cluster#Hazelcast\_Configuration:

# The port Hazelcast will listen for incoming connections. Defaults to "5701". com.openexchange.hazelcast.networkConfig.port=5701

# Configures if automatically the next port should be tried if the incoming # port is already in use. Defaults to "true". com.openexchange.hazelcast.networkConfig.portAutoIncrement=true

# By default Hazelcast lets the system to pick up an ephemeral port during # socket bind operation. But security policies/firewalls may require to # restrict outbound ports to be used by Hazelcast enabled applications. To # fulfill this requirement, you can configure Hazelcast to use only defined # outbound ports. You can use port ranges and/or comma separated ports, e.g. # "35000-35100" or "36001, 36002, 36003". Defaults to "". com.openexchange.hazelcast.networkConfig.outboundPortDefinitions=

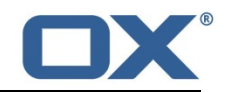

# **Change 1318 - Introduced property which allows to specify a comma-separated list of accepted host names being subscribed from**

Introduced property "com.openexchange.subscribe.microformats.allowedHosts" to file 'microformatSubscription.properties' which allows to specify a comma-separated list of accepted host names (supporting wild-card notation); e.g.

com.openexchange.subscribe.microformats.allowedHosts=\*.open-xchange.com, localhost, 127.0.0.1

#### **Change 1319 - Disable UDP-based push by default**

Bundle 'com.openexchange.push.udp' has been disabled by default through setting default value for property "com.openexchange.push.udp.pushEnabled" in file 'push-udp.properties' from "true" to "false".

## **Change 1322 - Changed default value of property PRIMARY\_MAIL\_UNCHANGEABLE**

Changed default value of property "PRIMARY\_MAIL\_UNCHANGEABLE" in file 'AdminUser.properties' from "true" to "false"

Because of discontinued support for OLOX1, that option can be safely set to false, to allow changing associated value.

# **Change 1324 - Introduced property to enable/disable IPv6 support for Open-Xchange cluster configuration**

Introduced property to enable/disable IPv6 support for Open-Xchange cluster configuration.

Added property "com.openexchange.hazelcast.enableIPv6Support" in file 'hazelcast.properties' to specify IPv6 support. Default is false.

# **Change 1327 - Make c.o.push.ms configurable like c.o.push.udp**

The Hazelcast based com.openexchange.push.ms will replace the older com.openexchange.push.udp bundle. Therefore we have to make the delayed push of certain PIM objects configurable.

Add configuration file com.openexchange.push.ms/conf/push-ms.properties with the following content

# Time in milliseconds after which a queued object is pushed to clients # unless it got delayed again due to modifications of the push object within the # delayDuration or modifications within the folder of the push object. # Default value: 120000 com.openexchange.push.ms.delayDuration=120000

# The maximum time in milliseconds a push object may be delayed before finally # pushing it to the clients

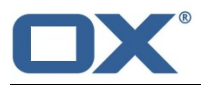

# Default value: 600000 com.openexchange.push.ms.maxDelayDuration=600000

## **Change 1328 - new configuration parameter to specify network interface used by MDNS**

Servers might have multiple network interfaces, therefor it might be useful to define a particular one for MDNS.

The followinw parameter will be added to "mdns.properties", left empty by default:

# Configures a specific network interface given its IP-address to bind to. If left empty, # JmDNS will try to resolve to a local IP address of the machine using a network discovery. com.openexchange.mdns.interface=

## **Change 1330 - Added missing MIME types to file 'mime.types'**

Added missing MIME types to file 'mime.types'.

docm, dotm, dotx, potm, potx, xlsb, xlsm, xlsx

## **Change 1335 - Make default send address available in JSlob configuration**

Make default send address available in JSlob configuration.

Added following lines to 'path.perfMap' file in mail section: modules/mail/defaultaddress > io.ox/mail//defaultaddress modules/mail/sendaddress > io.ox/mail//defaultSendAddress

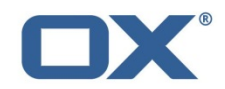

# **4.1.2. Changes of Database Schemes**

#### **com.openexchange.jslob.storage.db.groupware.DBJSlobCreateTableTask**

Creates the additional table "jsonStorage" for arbitrary JSON data (65535 bytes maximum) used by clients to store/retrieve configuration/settings data. This is required for AppSuite UI.

## **4.1.3. Changes of Behavior**

- none -

# **4.1.4. Changes of Packaging**

#### **Change 1063 - Introduction of open-xchange-grizzly bundle**

Besides our current ajp based implementation of the open-xchange-httpservice we want to offer an alternative based on http and http://grizzly.java.net.

Like open-xchange-ajp this new package provides the service open-xchange-httpservice which is required by the open-xchange package. This way open-xchange-ajp and open-xchange-grizzly can both satisfy open-xchange's requirement for the open-xchange-httpservice. open-xchange-ajp and open-xchange-grizzly block each other so that they can't be installed at the same time.

This package currently includes the bundles com.openxchange.http.grizzly and com.openexchange.http.requestwatcher which extends grizzly with the functionality to log long running requests that might have got stuck during processing.

# **4.1.5. Changes of Libraries/Licenses**

#### **Change 1315 - Updated used OSGi bundles**

Updated following used OSGi bundles:

org.eclipse.equinox.event: v1.2.0 --> v1.3.0 org.eclipse.osgi: v3.7.2 --> 3.8.1 org.eclipse.osgi.services: v3.3.0 --> v3.3.100 org.eclipse.osgi.util: v3.2.200 --> v3.2.300 =-1

# **4.1.6. Changes of Front-End Customizations**

All CSS changes and a list of new and changed icons can be found on our wiki page documenting the Theme changes for each version: http://oxpedia.org/wiki/index.php?title=ThemeChanges

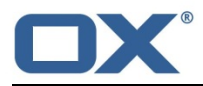

# **4.2. Changes relevant for Developers**

# **4.2.1. Changes of the HTTP API**

## **Change 1323 - New option 'exactMatch' in search contacts alternative**

The App Suite UI often searches for contacts by an e-mail address. In order to use the existing database indices, the 'search contacts alternative' JSON object will be enhanced by a new, optional parameter named 'exactMatch'. Doing so, the client can control whether to match against the submitted values exactly or not.

# **4.2.2. Changes of the RMI API**

- none -

## **4.2.3. Changes of the SOAP API**

- none -

# **4.2.4. Changes of the CLT API**

- none -

## **4.2.5. Changes of the WebDAV API**

- none -

# **4.2.6. Changes of the GUI-API**

- none -

# **5. Tests**

The OX QA team has verified all bug fixes.

To avoid side effects the packages have gone through automated smoke and regression test on both, the OX Build System and a distributed OX QA server setup.

In addition all bug fixes have been checked for potential side effects or changed behavior. Unless explicitly stated with one of the bug entries above, we do not expect other side effects.

# **6. Fixed Bugs**

15273, 17638, 20116, 21066, 21641, 21908, 22114, 22379, 22389, 22870, 23733, 24155, 24195, 24219, 24404, 24432, 24484, 24502, 24531, 24535, 24536, 24537, 24538, 24568, 24578, 24610, 24618, 24624,

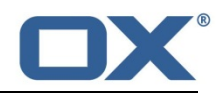

24666, 24724, 24754, 24792, 24799, 24851, 24852, 24854, 24855, 24863, 24864, 24867, 24874, 24879,